Subject: \*SOLVED\* vzassign: awk: not an option: --assign Posted by [ataraxis](https://new-forum.openvz.org/index.php?t=usrinfo&id=617) on Thu, 17 Aug 2006 08:26:11 GMT [View Forum Message](https://new-forum.openvz.org/index.php?t=rview&th=974&goto=5258#msg_5258) <> [Reply to Message](https://new-forum.openvz.org/index.php?t=post&reply_to=5258)

Hi, I am trying to migrate a ve to a different physical host. This is what happens: Quote:m00host:/etc/vz/conf# vzmigrate --online x.y.z.233 998 OPT:--online OPT:x.y.z.233 Starting online migration of VPS 998 on x.y.z.233 Preparing remote node Initializing remote quota Syncing private awk: not an option: --assign Failed to sync VPS private areas

Let's do it a bit more verbose: Quote:m00host:/etc/vz/conf# vzmigrate -v --online x.y.z.233 998 OPT:-v OPT:--online OPT:x.y.z.233 Starting online migration of VPS 998 on x.y.z.233 Loading /etc/vz/vz.conf and /etc/vz/conf/998.conf files Check IPs on destination node: x.y.z.229 Preparing remote node Copying config file 998.conf 100% 1151 1.1KB/s 00:00 Creating remote VPS root dir Creating remote VPS private dir Initializing remote quota Quota init Turning remote quota on Syncing private awk: not an option: --assign Failed to sync VPS private areas

I'm using Debian and Version 3.0.11 of vzctl package: Quote:m00host:/etc/vz/conf# apt-cache policy vzctl vzctl: Installiert:3.0.11-1dso1 Mögliche Pakete:3.0.11-1dso1 Versions-Tabelle: \*\*\* 3.0.11-1dso1 0 500 http://debian.systs.org stable/openvz Packages 100 /var/lib/dpkg/status

Subject: Re: vzassign: awk: not an option: --assign Posted by [ataraxis](https://new-forum.openvz.org/index.php?t=usrinfo&id=617) on Thu, 17 Aug 2006 08:39:38 GMT [View Forum Message](https://new-forum.openvz.org/index.php?t=rview&th=974&goto=5261#msg_5261) <> [Reply to Message](https://new-forum.openvz.org/index.php?t=post&reply_to=5261)

Solution: Quote: apt-get install gawk

before Quote: m00host:~# ls -lh /usr/bin/awk lrwxrwxrwx 1 root root 21 2006-07-31 13:28 /usr/bin/awk -> /etc/alternatives/awk m00host:~# ls -lh /etc/alternatives/awk lrwxrwxrwx 1 root root 13 2006-07-31 13:29 /etc/alternatives/awk -> /usr/bin/mawk

after Quote: m00host:/etc/vz/conf# ls -lh /usr/bin/awk lrwxrwxrwx 1 root root 21 2006-07-25 12:19 /usr/bin/awk -> /etc/alternatives/awk m00host:/etc/vz/conf# ls -lh /etc/alternatives/awk lrwxrwxrwx 1 root root 13 2006-08-17 09:36 /etc/alternatives/awk -> /usr/bin/gawk

Subject: Re: \*SOLVED\* vzassign: awk: not an option: --assign Posted by [curx](https://new-forum.openvz.org/index.php?t=usrinfo&id=199) on Thu, 17 Aug 2006 17:44:37 GMT [View Forum Message](https://new-forum.openvz.org/index.php?t=rview&th=974&goto=5341#msg_5341) <> [Reply to Message](https://new-forum.openvz.org/index.php?t=post&reply_to=5341)

Hi,

@ataraxis: installing the gawk is another solution, but it's better to modify the vzmigrate script for useing it with gawk and mawk :

so at line 378 : grep "% of" | awk --assign ORS="\r" '{print \$10}';

to:

grep "% of" | awk -v ORS="\r" '{print \$10}'; then

That's all, you need not to install gawk

Regards, **Thorsten** - tsd@debian.systs.org

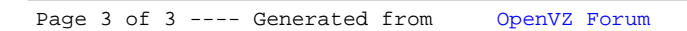